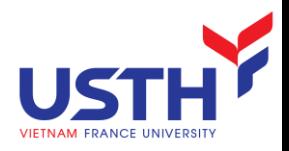

# ADVANCED DATABASE

#### Relational database review & Advanced queries

#### NGUYEN Hoang Ha (nguyen-hoang.ha@usth.edu.vn)

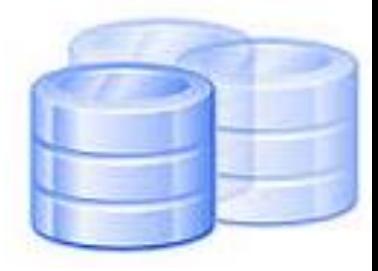

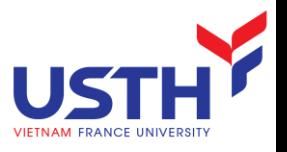

## Course information

- **Moodle page:** <https://moodle.usth.edu.vn/course/view.php?id=491>
	- **Materials**
	- **Assignment submissions**
- **Assessment** 
	- $\blacksquare$  Final test: 50%
		- Rewards  $(+2, +1)$ , Penalties  $(-2, -1)$
	- **Midterm test: 40%**
	- Attendance: 10%

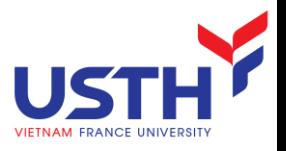

#### Contents & Schedule

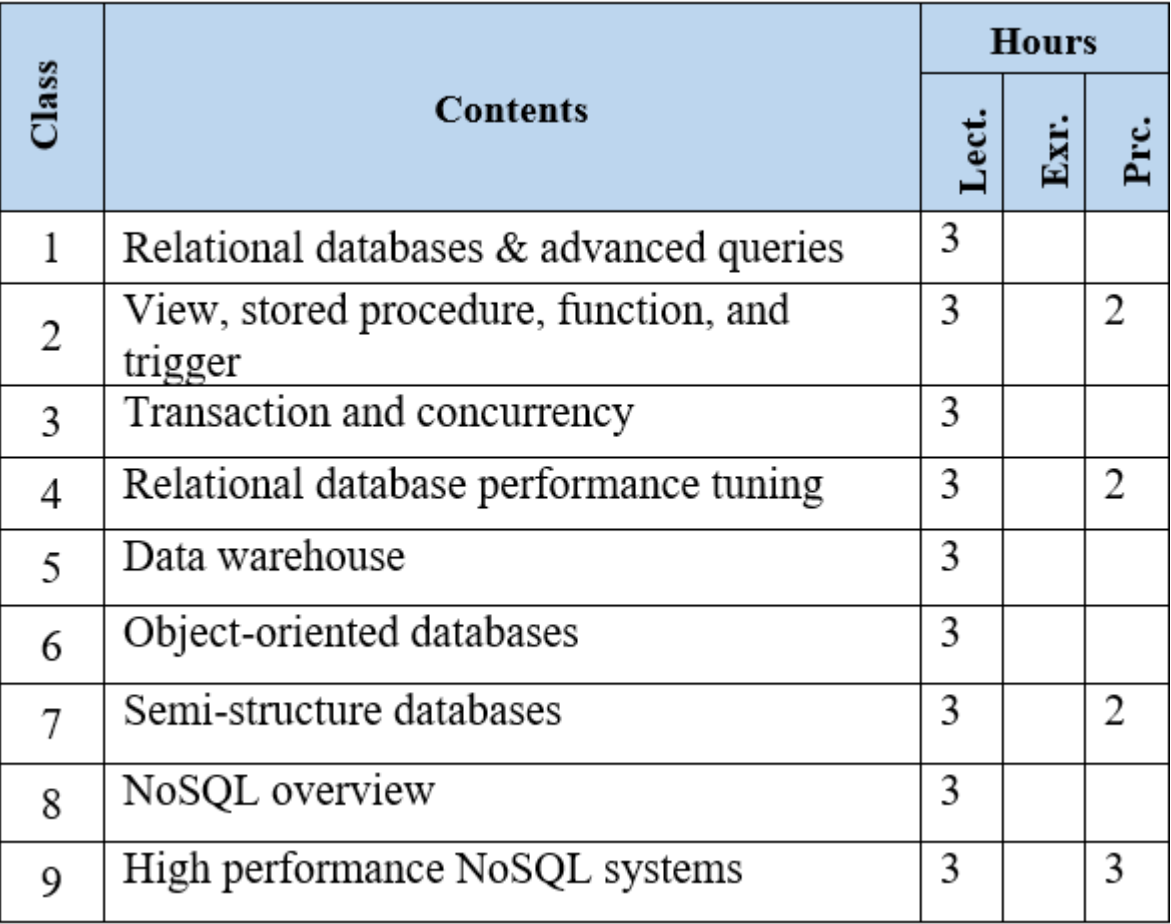

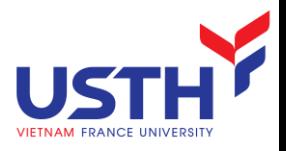

## Session 1 Agenda

- **Relational Algebra Review**
- **Normal Forms**
- Advanced Queries

RELATION DATABASE REVIEW

# Relational Algebra Operations: π, σ, ρ

π:project

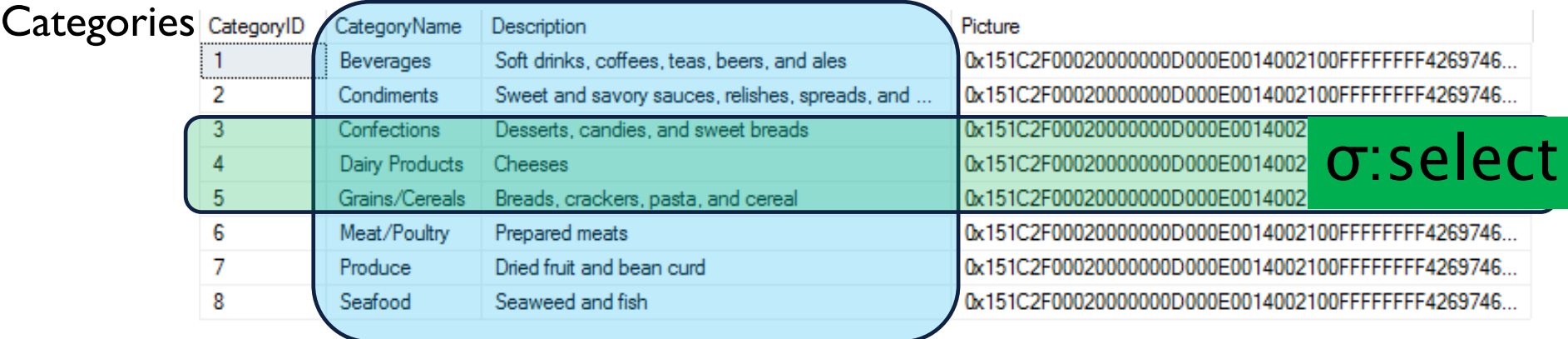

#### PCats(ID, Name, Description, Picture)(Categories) ρ:rename

**Cats** 

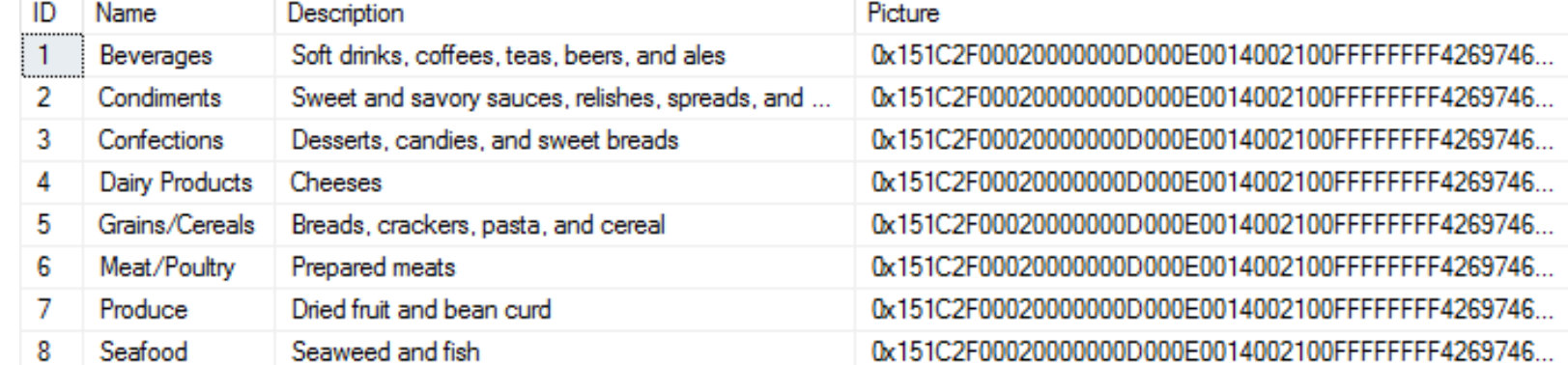

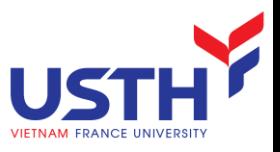

## Relational Algebra Operations:  $⊵$

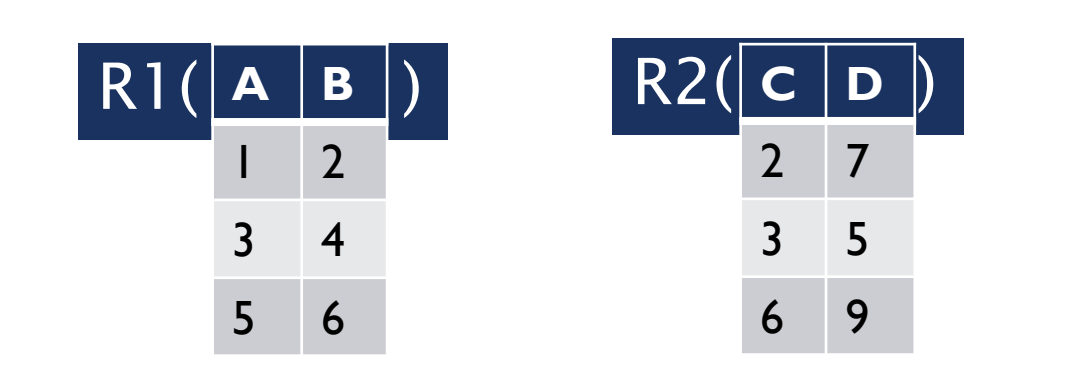

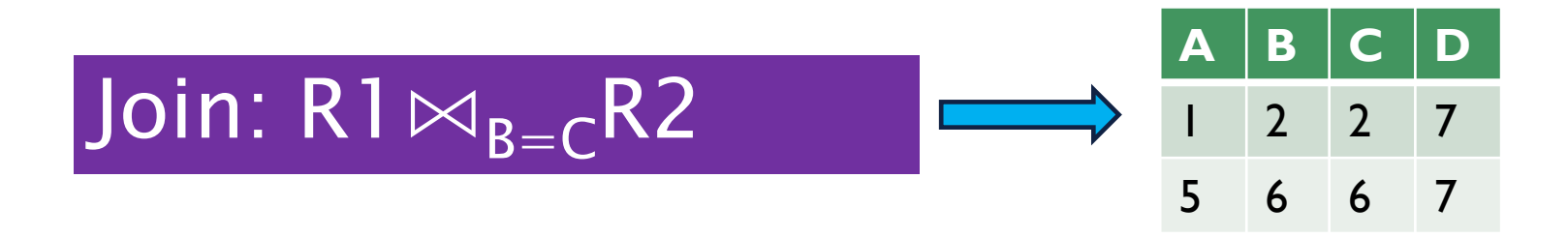

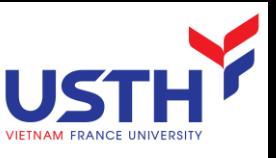

# Mathematics to Computer: RA to SQL

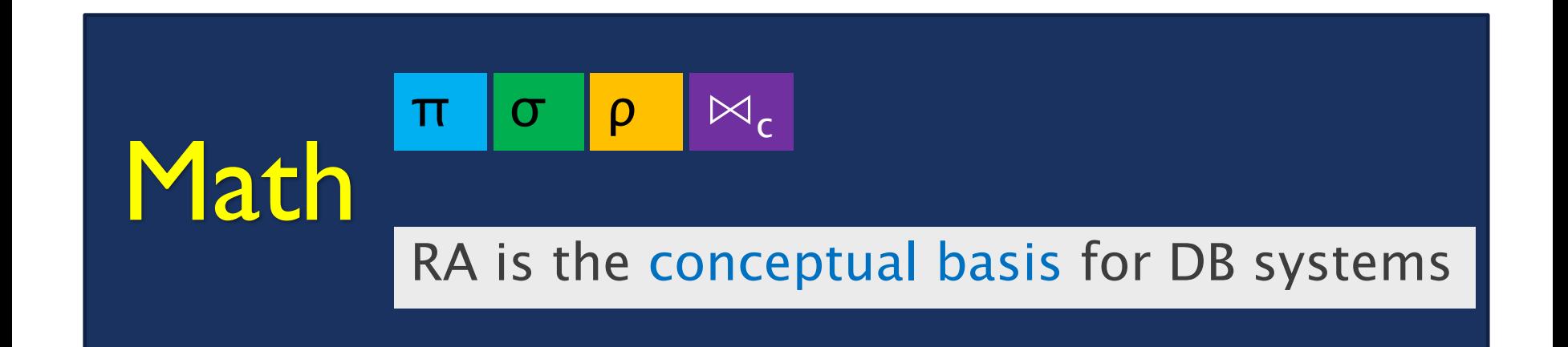

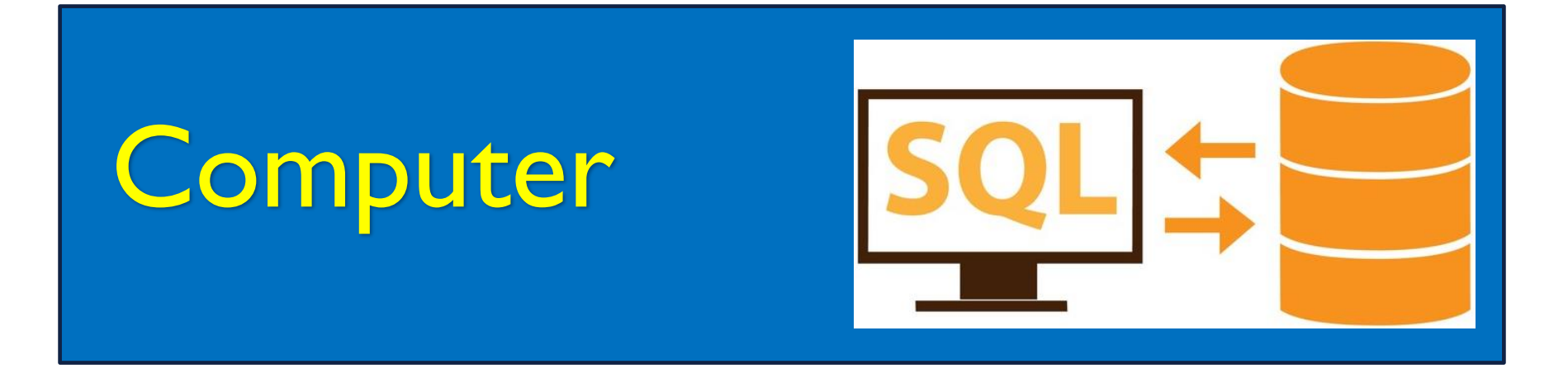

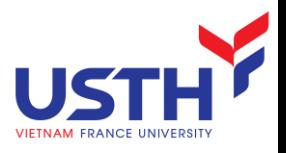

# Key of a relation

- A set attributes {A<sub>1</sub>, A<sub>2</sub>, .., A<sub>n</sub>} is called a **key** of the relation R if:
	- **1.** Those attributes determine all other attributes.  $\rightarrow$  It is impossible for 2 tuples of R to agree on all of  $\{A_1, A_2, ..., A_n\}$
	- **2.** No subset of  $\{A_1, A_2, ..., A_n\}$  determines all other attributes
	- $\rightarrow$   $\rightarrow$  A Key must be minimal
- Example
	- AccademicResults (StudentID, SubjectID, grade, comment)

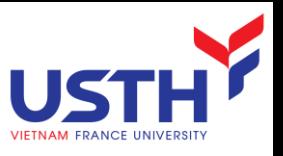

# Different key types of a relation

- Super key
	- **Set of attributes (columns) to uniquely identify rows**
- Key or candidate key
	- **Minimal super key**
- $\blacksquare$  Primary key
	- **One selected from candidate keys**
- **Alternate key** 
	- **Candidate key other than PK**
- Foreign key
	- **Attribute refers to a PK of another relation**

#### NORMAL FORMS

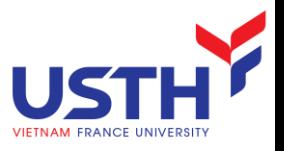

# Why normalization?

- **Data redundancy**
- **Update abnormally**

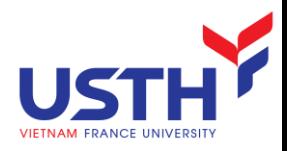

#### Normal forms

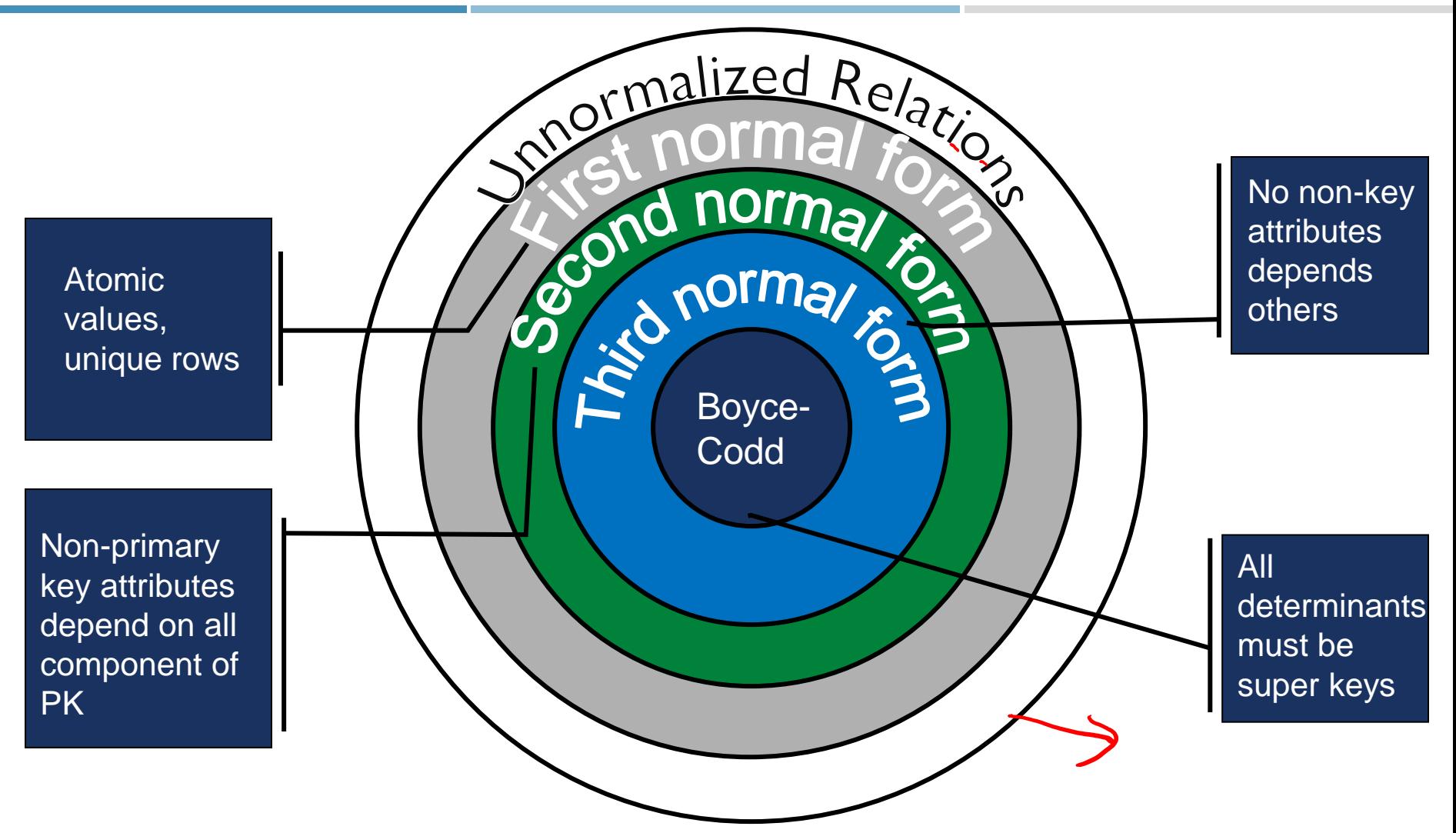

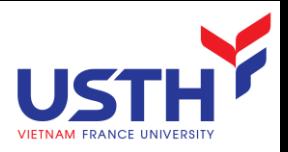

## 1NF

- **First Normal Form** 
	- **Attributes are single-valued, atomic**
	- **Tuples are unique** (Identified by PK)
- Case study: Garment management
	- **I** Is Products (item, colors, price, tax) in INF?

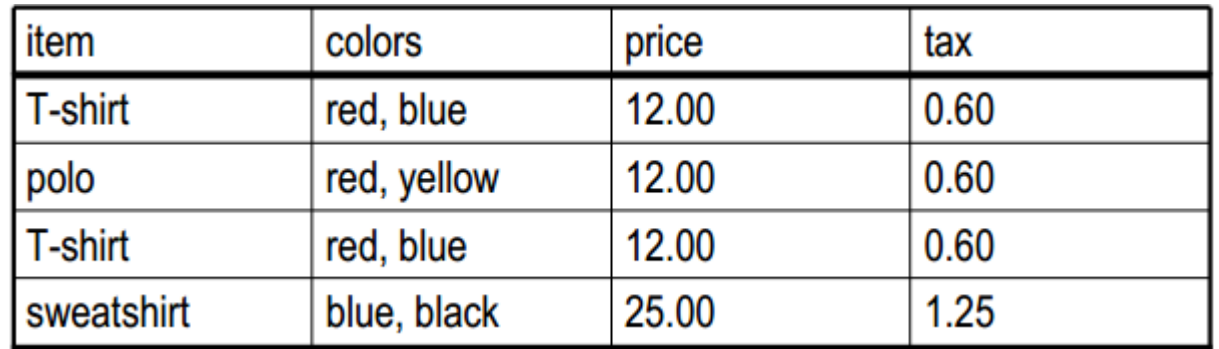

No

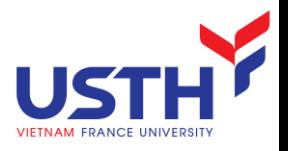

## NF normalized

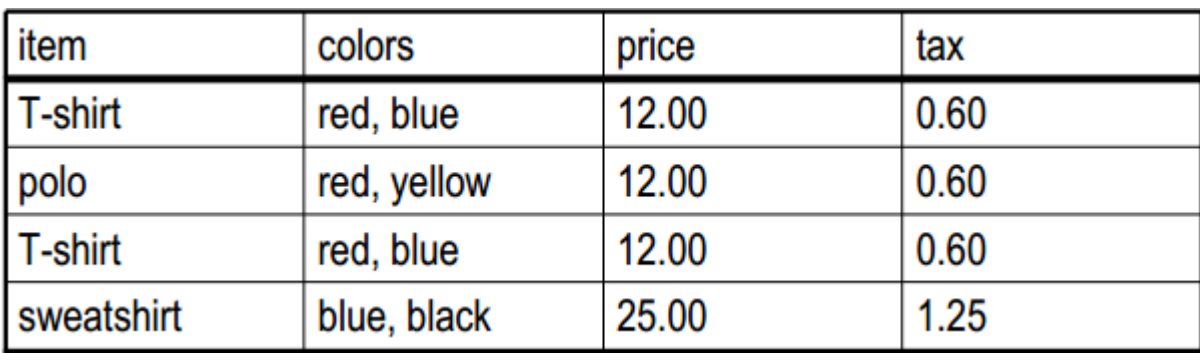

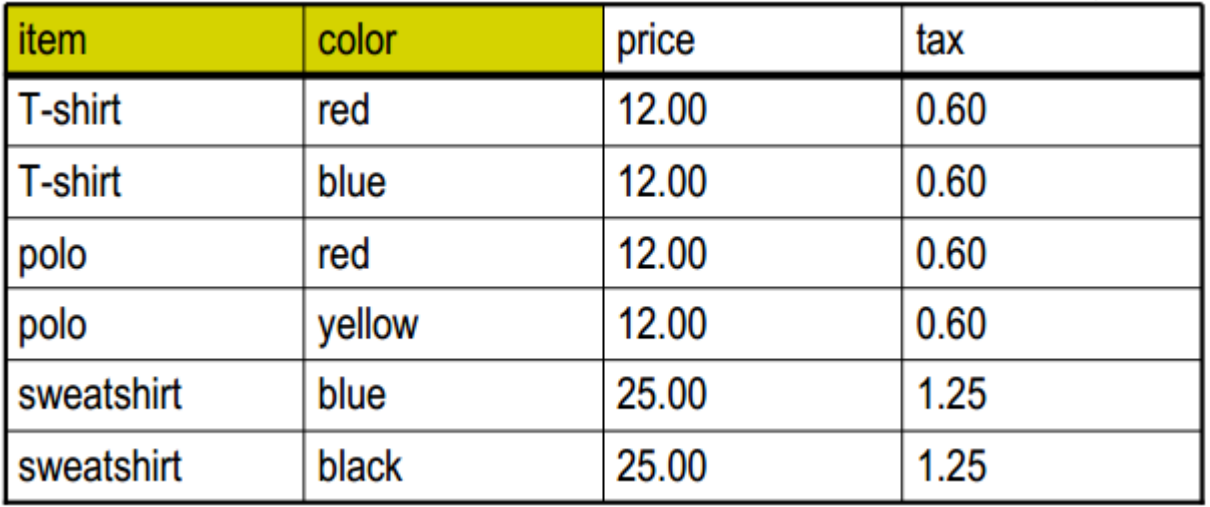

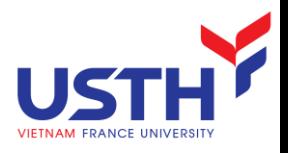

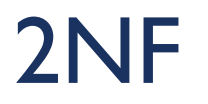

- Non-primary key attributes depend on all component of PK
	- PK is a single attribute  $\rightarrow$  guaranteed
- Our case:
	- {item}  $\rightarrow$  {price}, {price}  $\rightarrow$  {tax}

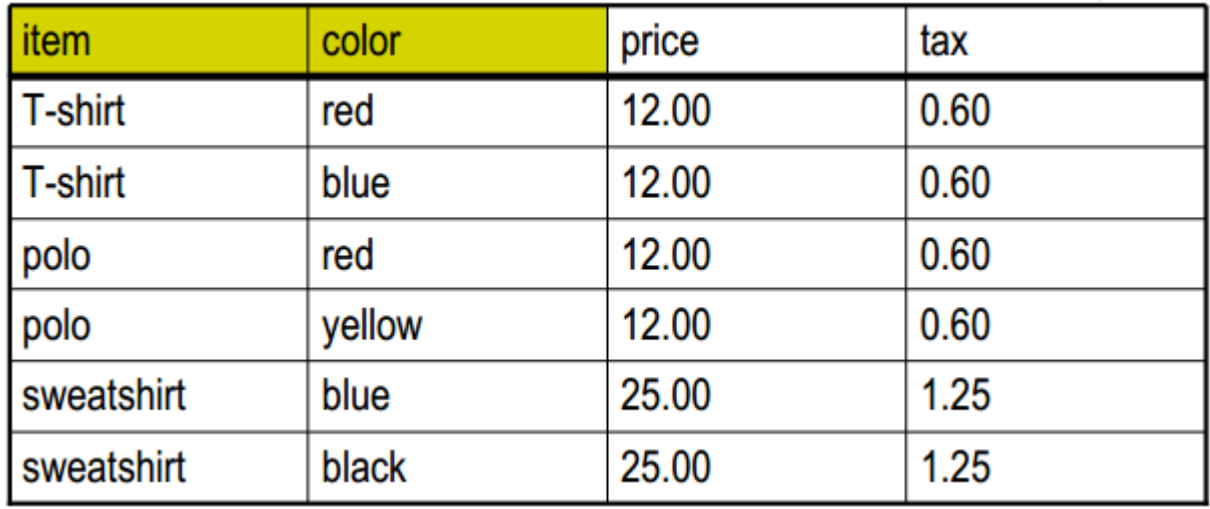

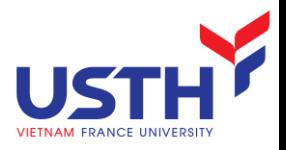

## 2NF normalized

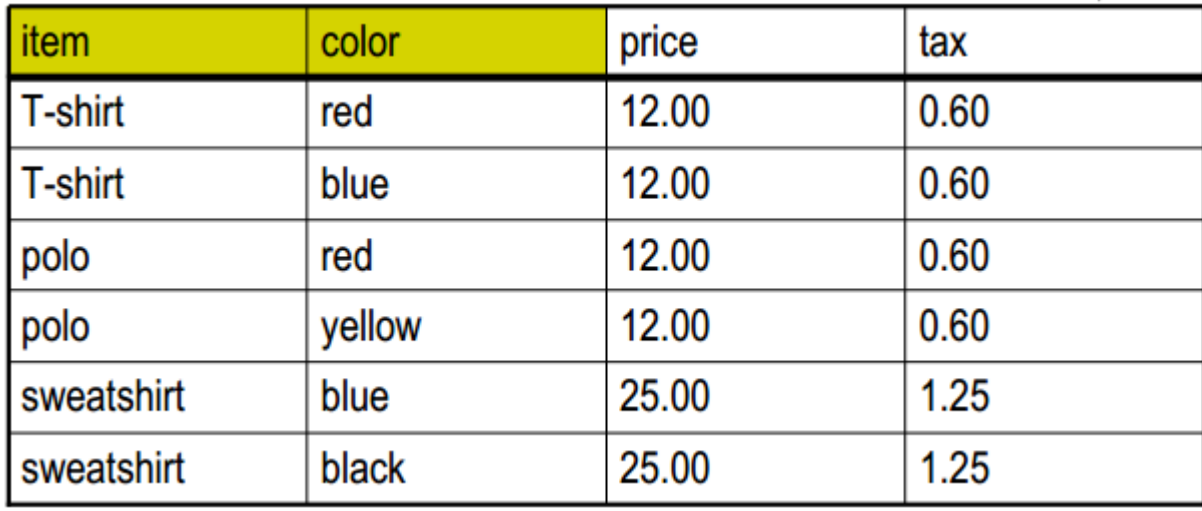

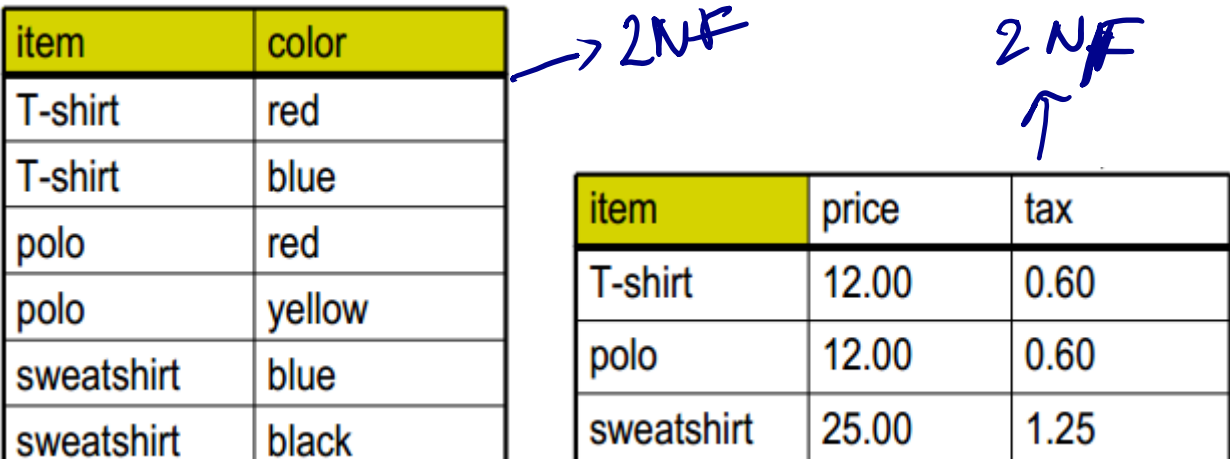

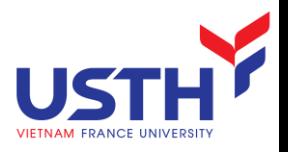

#### 3NF

- No non-key attributes depends on others
- **Example** 
	- Products (item, price, tax)

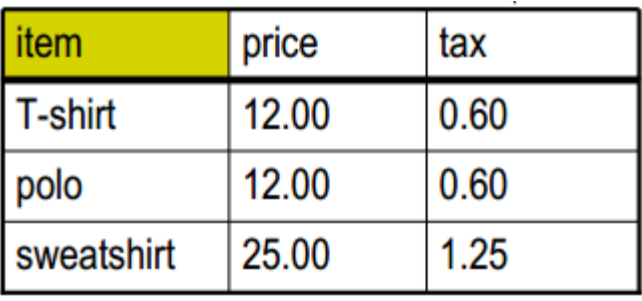

■ {Item}  $\rightarrow$  {price}, {price}  $\rightarrow$  {tax}

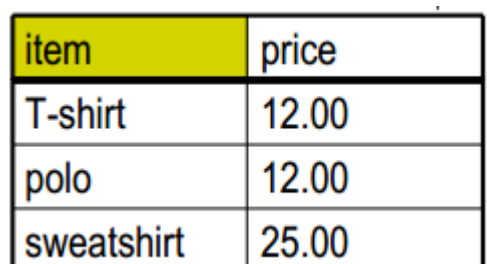

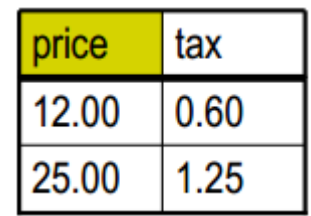

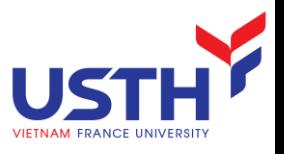

# BCNF (3.5NF or 4NF)

- Condition: If  $X \rightarrow Y$  then X is a super key
- Example: ProjectSites (PrjID, Site, Manager):

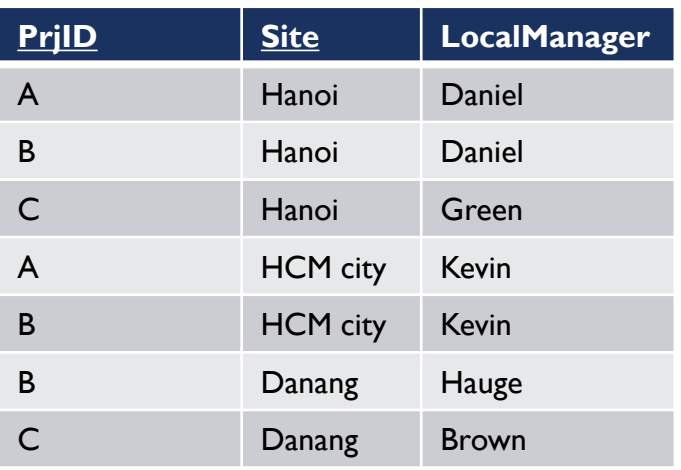

- **Rules:** 
	- Each manager can work at maximum 01 site
	- A manager can manage multiple projects at the same time
- **Functional dependencies:** 
	- ${PrjID, Site} \rightarrow {LocalManager}$  R is in 3NF as  ${PrjID, Site}$  forms the PK
	- {LocalManager}  $\rightarrow$  {Site} R violates BCNF since LocalManager is not a super key.

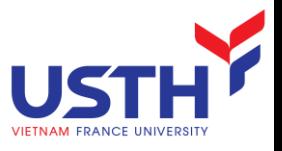

# Normalize into BCNF

- ProjectSites (PrilD, Site, Manager)  $\rightarrow$  not in BCNF
- Normalization into BCNF
	- Managers (LocalManager, Site)
	- **ManagerProjects** (LocalManager, ProjectID)

#### ADVANCED SQL QUERIES

SQL Server (developer edition)

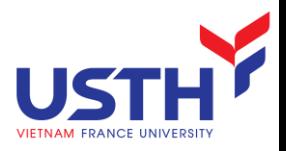

- **MSSQL Server Developer Edition**
- **MSSQL Management Studio**

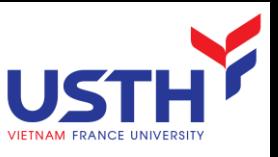

## SQL data retrieval query structure

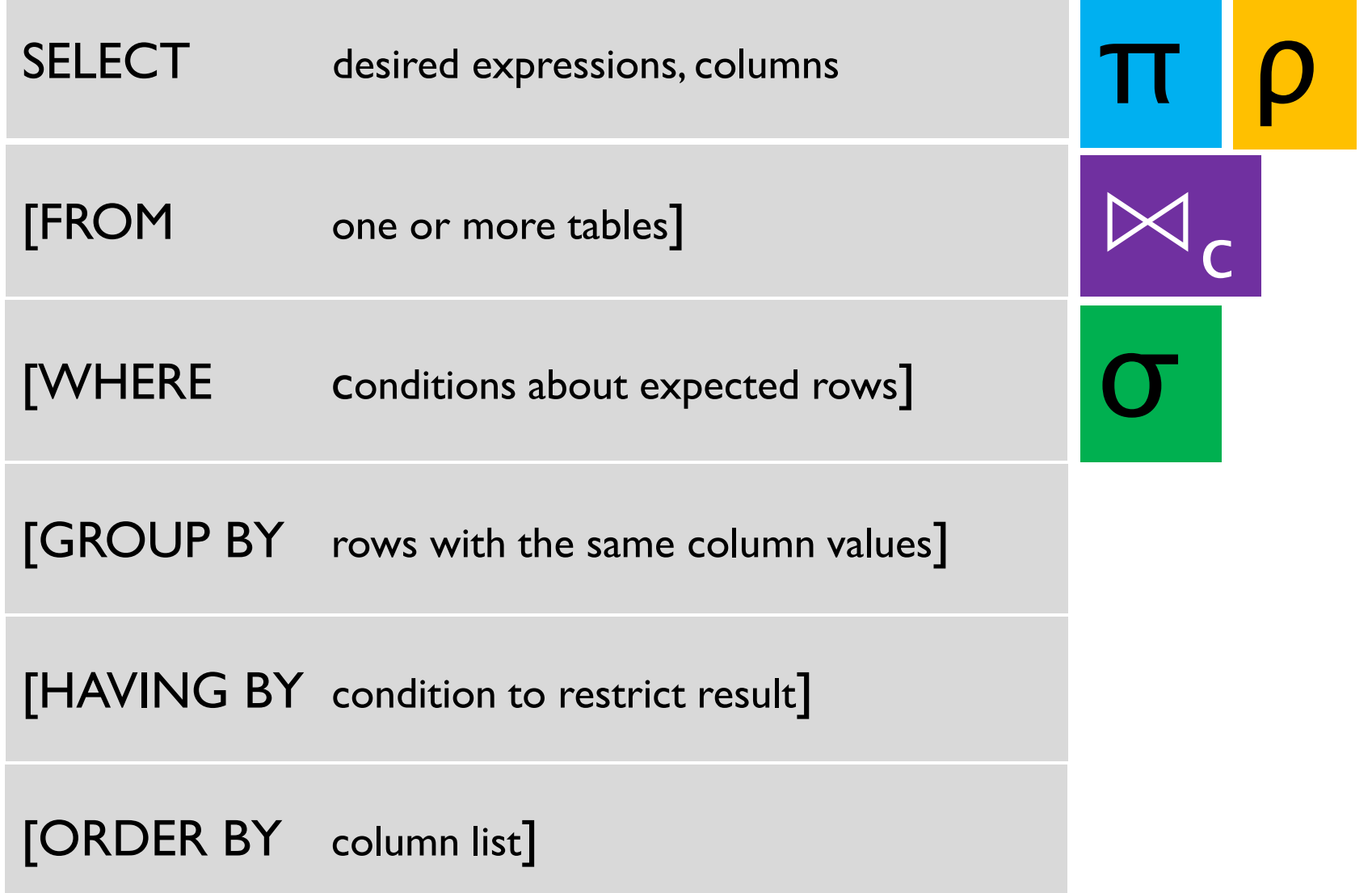

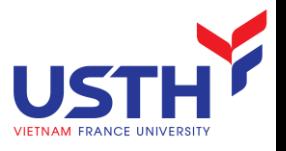

# Advanced SQL QUERIES

- CASE WHEN clause
- **Subqueries**
- **D** Outer JOIN
- Self JOIN
- **Challenges**

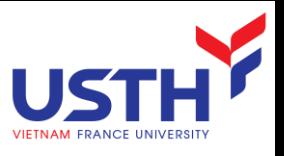

# CASE WHEN clause

#### In AdventureWorks2012:

- **Table Production.Product (ProductID, ProductNumber, ProductLine,** Name, ...) where ProductLine= {'R', 'M', 'T', 'S', NULL}
- How to get a list of products with 3 columns ProductNumber, Name, Category which is the meaning full allias of ProductLine

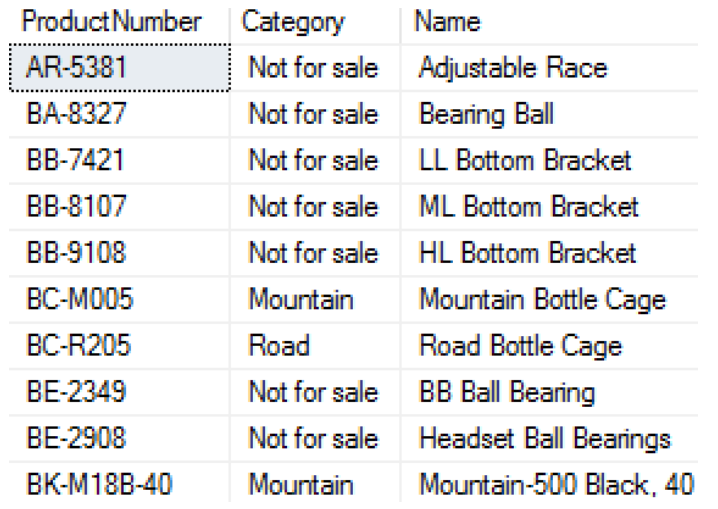

```
SELECT ProductNumber, Category =
      CASE ProductLine
         WHEN 'R' THEN 'Road'
         WHEN 'M' THEN 'Mountain'
         WHEN 'T' THEN 'Touring'
         WHEN 'S' THEN 'Other sale items'
         ELSE 'Not for sale'
      END,
  Name
FROM Production.Product
ORDER BY ProductNumber;
```
# Another CASE WHEN example in SELECT

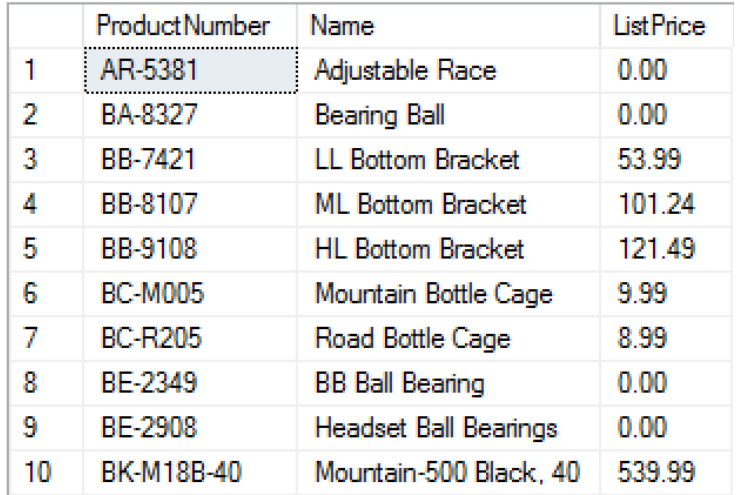

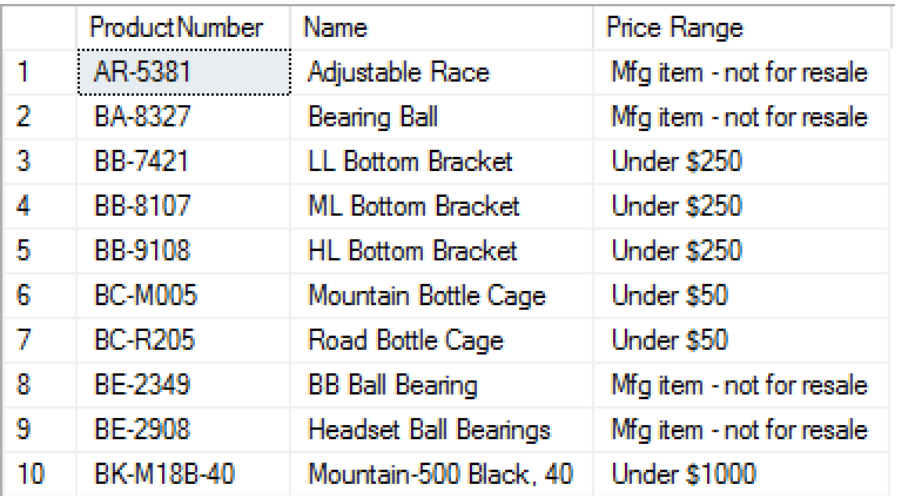

```
SELECT ProductNumber, Name, "Price Range" =
      CASE
         WHEN ListPrice = 0 THEN 'Mfg item - not for resale'
         WHEN ListPrice < 50 THEN 'Under $50'
         WHEN ListPrice >50 and ListPrice < 250 THEN 'Under $250'
         WHEN ListPrice >= 250 and ListPrice < 1000 THEN 'Under $1000'
         ELSE 'Over $1000'
      END
FROM Production.Product
ORDER BY ProductNumber ;
```
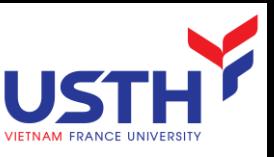

# Use CASE WHEN in ORDER BY

**List salesmen order by** countries. If salesmen lives in the USA, we sort by his region

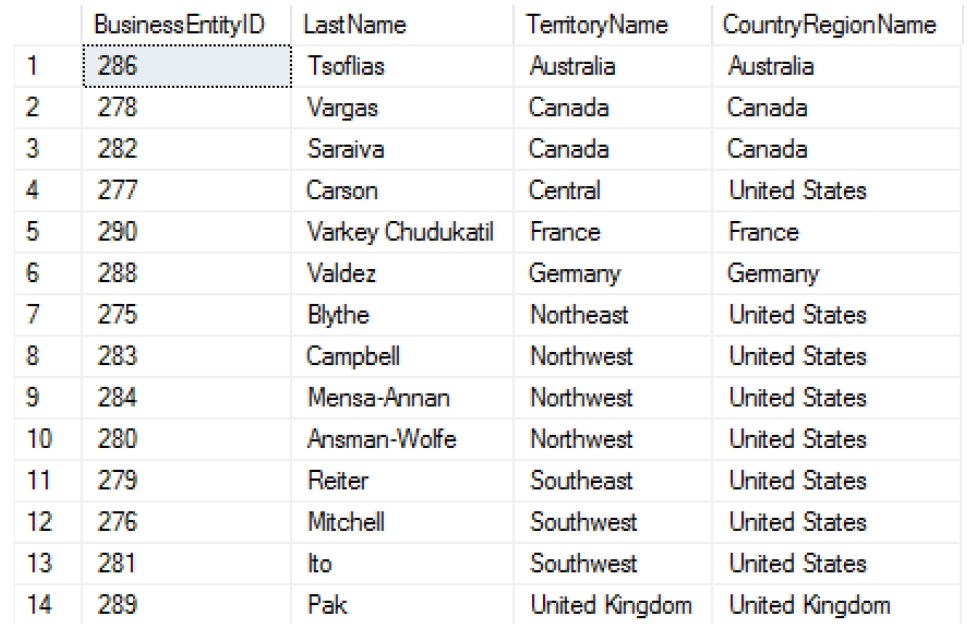

SELECT BusinessEntityID, LastName, TerritoryName, CountryRegionName FROM Sales.vSalesPerson WHERE TerritoryName IS NOT NULL ORDER BY CASE CountryRegionName WHEN 'United States' THEN TerritoryName ELSE CountryRegionName END;

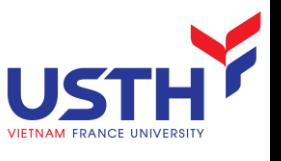

# Use CASE WHEN in HAVING clause

■ Use HAVING to get JobTitle whose MAX(payrate) of men > \$40 or MAX(payrate) of women > \$42

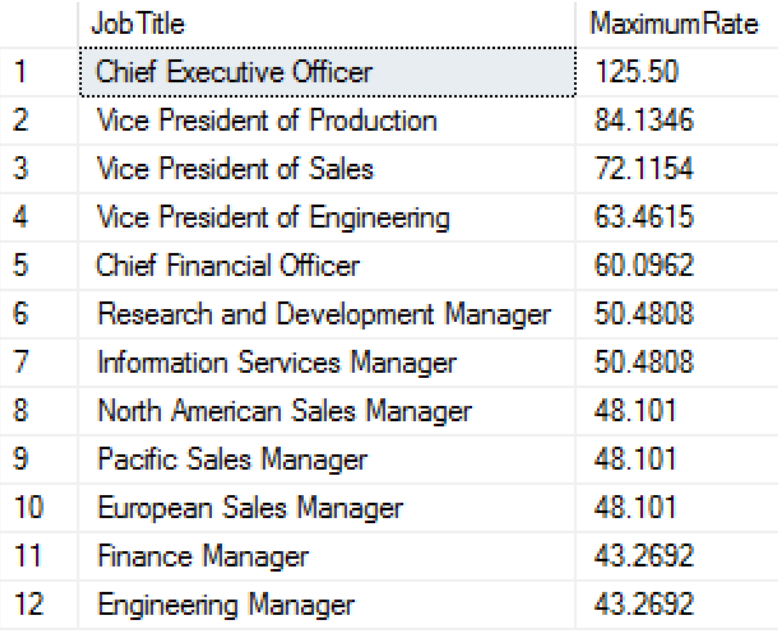

```
SELECT JobTitle, MAX(ph1.Rate)AS MaximumRate
FROM HumanResources.Employee AS e
     JOIN HumanResources. EmployeePayHistory AS ph1
     ON e.BusinessEntityID = ph1.BusinessEntityID
GROUP BY JobTitle
HAVING (MAX(CASE WHEN Gender = 'M'
        THEN ph1.Rate
        ELSE NULL END > 40.00
     OR MAX (CASE WHEN Gender = 'F'
        THEN ph1.Rate
        ELSE NULL END > 42.00)
ORDER BY MaximumRate DESC;
```
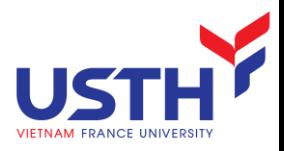

# Subquery

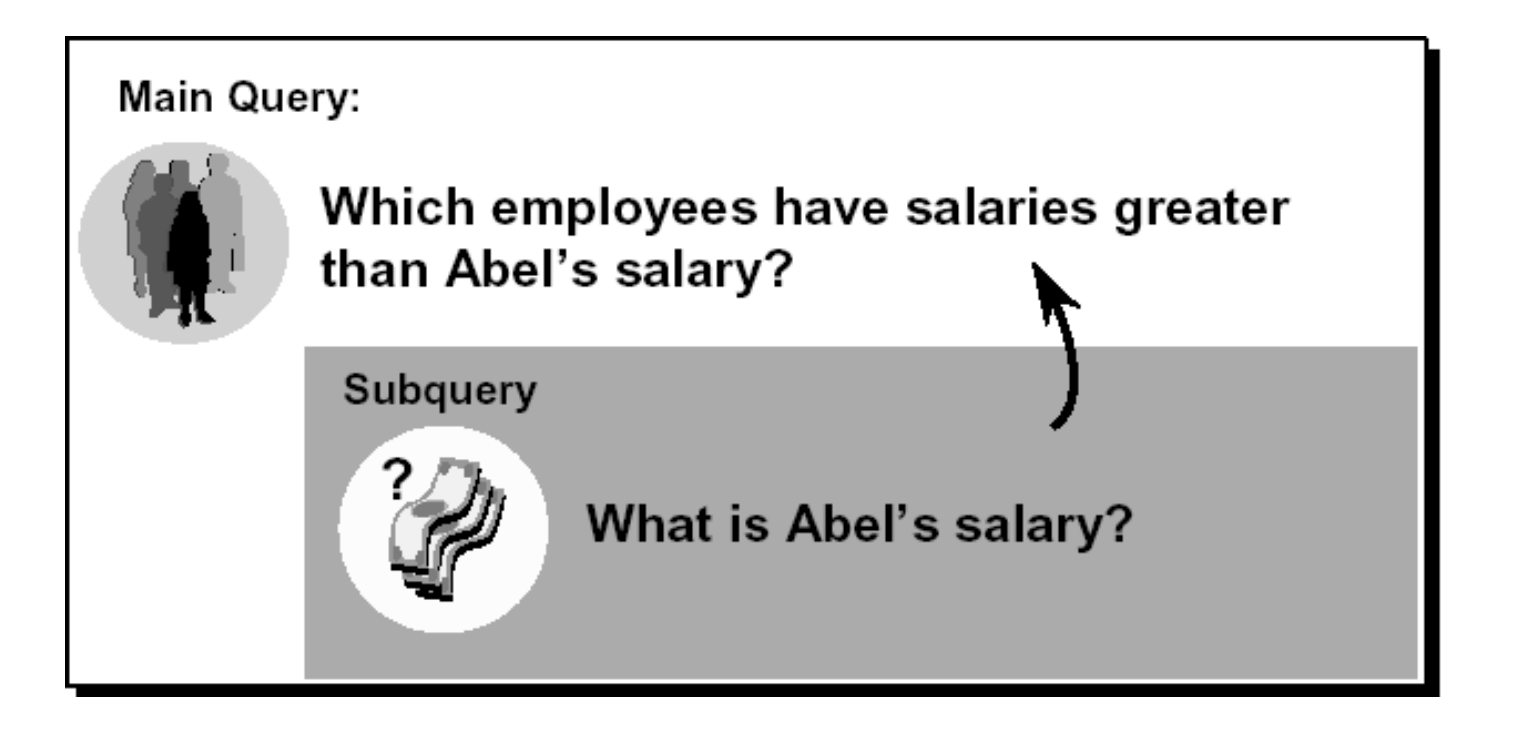

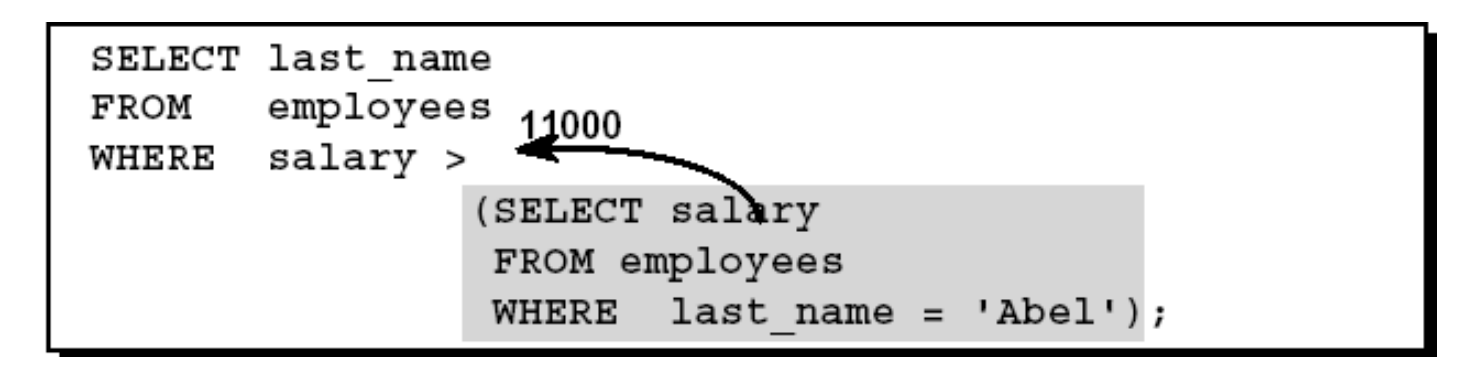

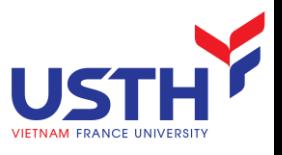

# Correlated Sub-Query

- The inner query is dependent on the outer query.
- It is used whenever a sub-query must return a different result or set of results for each candidate row considered by the main query.

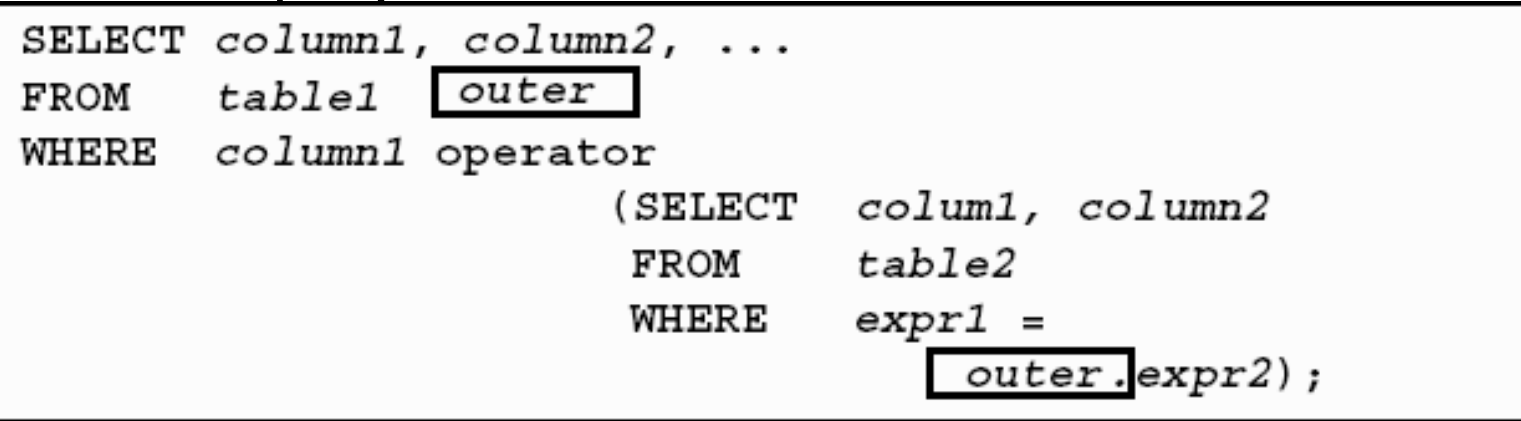

The subquery references a column from a table in the parent query.

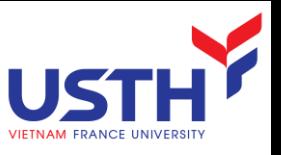

# Correlated Sub-query Example

#### Find all employees who earn more than the average salary in their department.

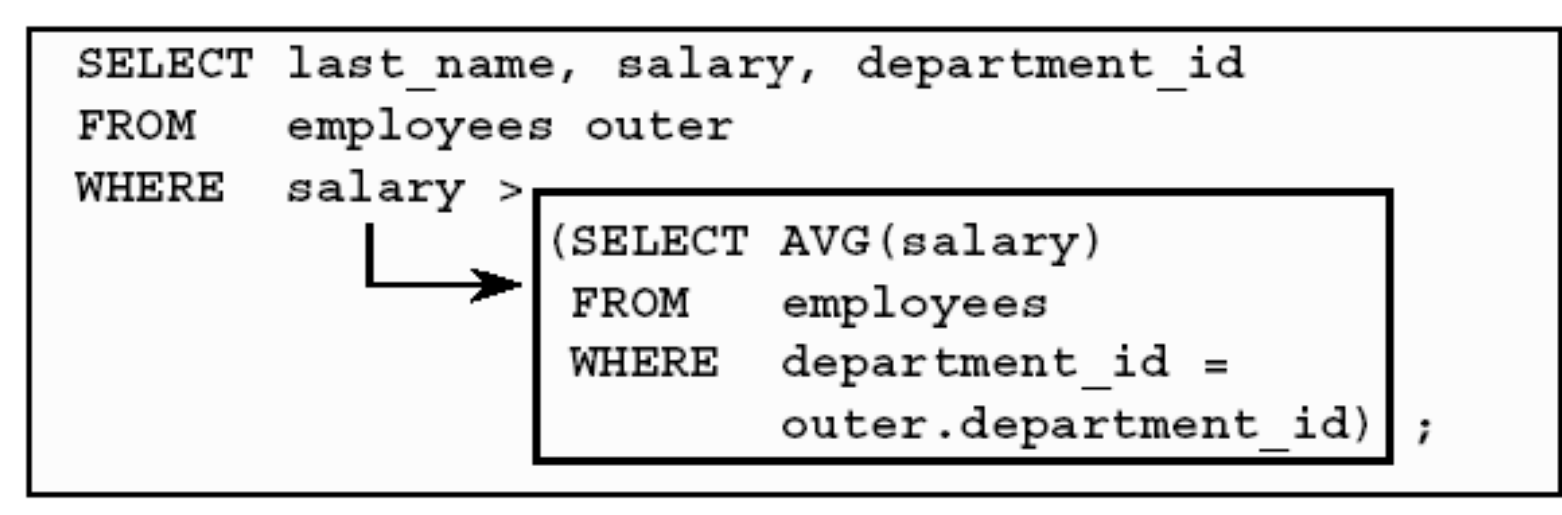

Each time a row fror the outer query is processed, the inner query is evaluated.

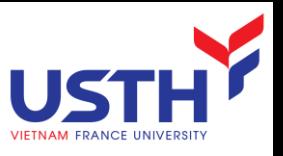

#### Display details of those employees who have switched jobs at least twice.

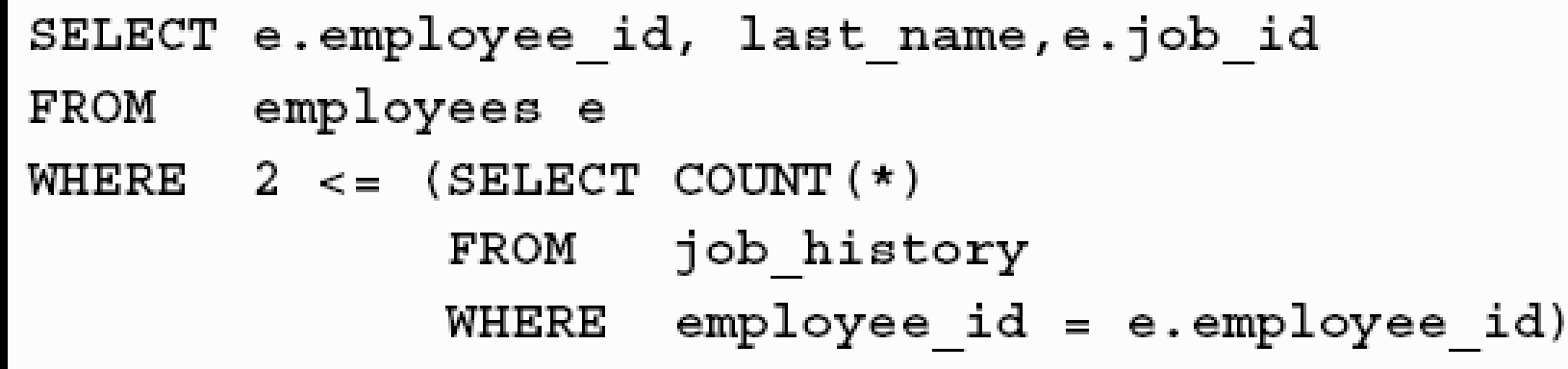

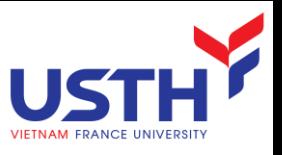

# Subqueries in FROM clauses

- Another use for subqueris is as relations in a FROM clause:
- **SELECT** name FROM movieExec, (SELECT producerC# FROM movies, starsIn WHERE title = movieTitle AND year = movieYear AND starName = 'Harrison Ford' ) as Prod WHERE cert# = Prod.producerC#

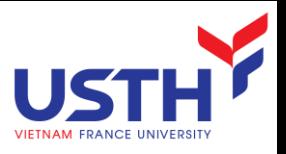

# OUTER JOIN

#### **List all Customers with theirs Orders, even those without** any order (In Northwind)

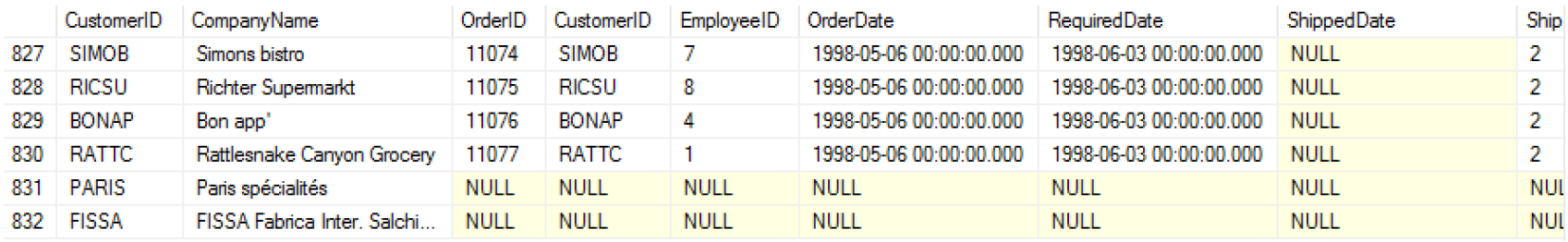

SELECT Customers.CustomerID, CompanyName, [Orders].\* FROM Customers LEFT OUTER JOIN [Orders] ON Customers.CustomerId = [Orders].CustomerId WHERE OrderDate IS NULL

SELECT Customers.CustomerID, CompanyName, [Orders].\* FROM [Orders] RIGHT OUTER JOIN Customers ON Customers. CustomerId = [Orders].CustomerId WHERE OrderDate IS NULL

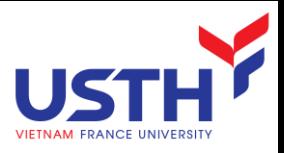

# SELF JOIN

**List employees' fullname and his/her boss name (in** Northwind DB). **田 Employees** 

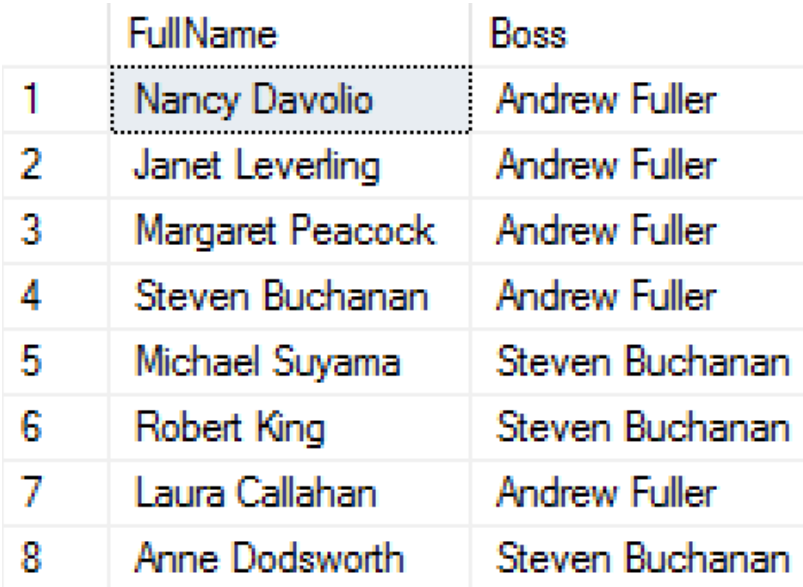

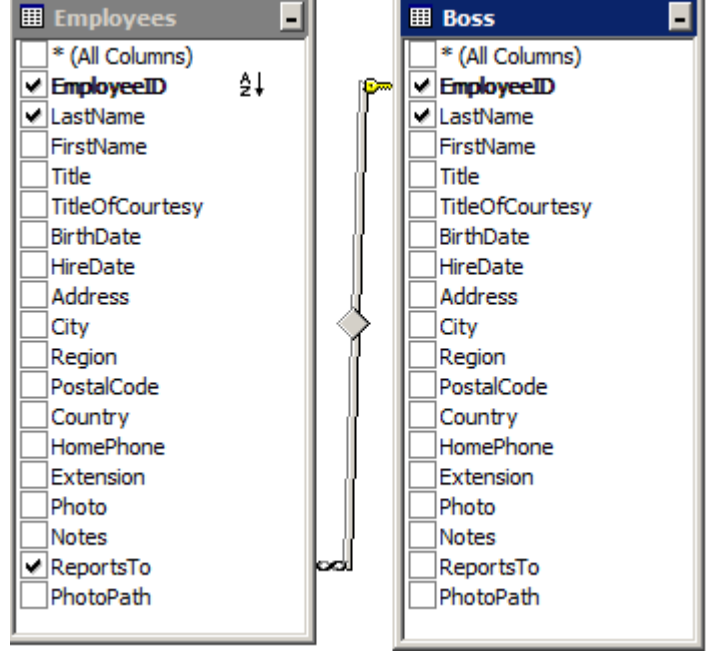

SELECT E.FirstName + ' ' + E.LastName AS FullName, B.FirstName + ' ' + B.LastName Boss FROM Employees E INNER JOIN Employees B ON E.ReportsTo = B.EmployeeID

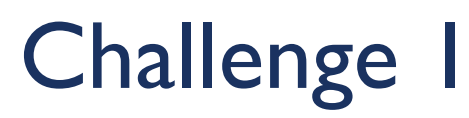

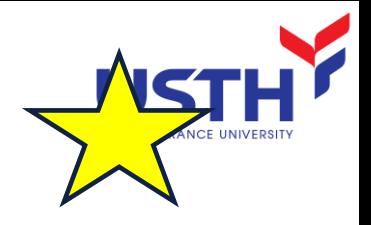

**In Northwind, list categories whose average prices are** greater than 30\$, sort by those values

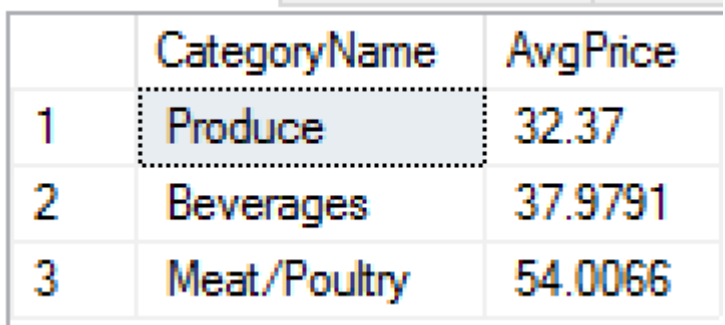

SELECT C.CategoryID, C.CategoryName, AVG(P.UnitPrice) AvgPrice FROM Categories C INNER JOIN Products P ON C.CategoryID = P.CategoryID GROUP BY C.CategoryID, C.CategoryName HAVING AVG(P.UnitPrice) > 30 ORDER BY AVG(P.UnitPrice)

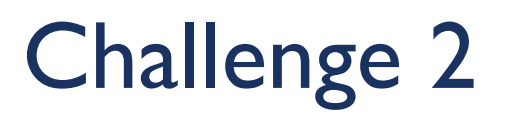

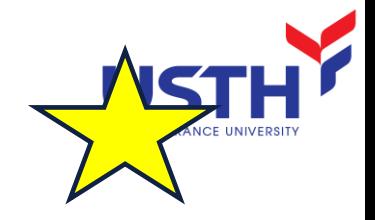

#### $\blacksquare$  In Northwind, find the 3<sup>rd</sup> highest Unit Price of Products

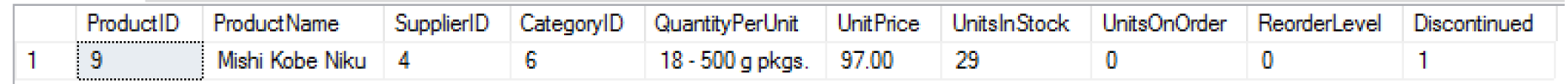

```
SELECT P1.*
FROM Products P1 WHERE 3 = (SELECT COUNT(DISTINCT UnitPrice)
                           FROM Products P2
                            WHERE P1.UnitPrice <= P2.UnitPrice
                            )
```